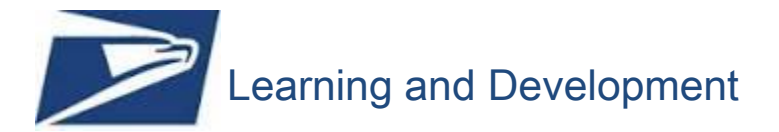

## **Individual Development Plan** JOB AID

*Your IDP serves as a roadmap to guide development activities that help you grow in your current position and prepare you for future roles. Below are the steps to help you create a quality Individual Development Plan (IDP).*

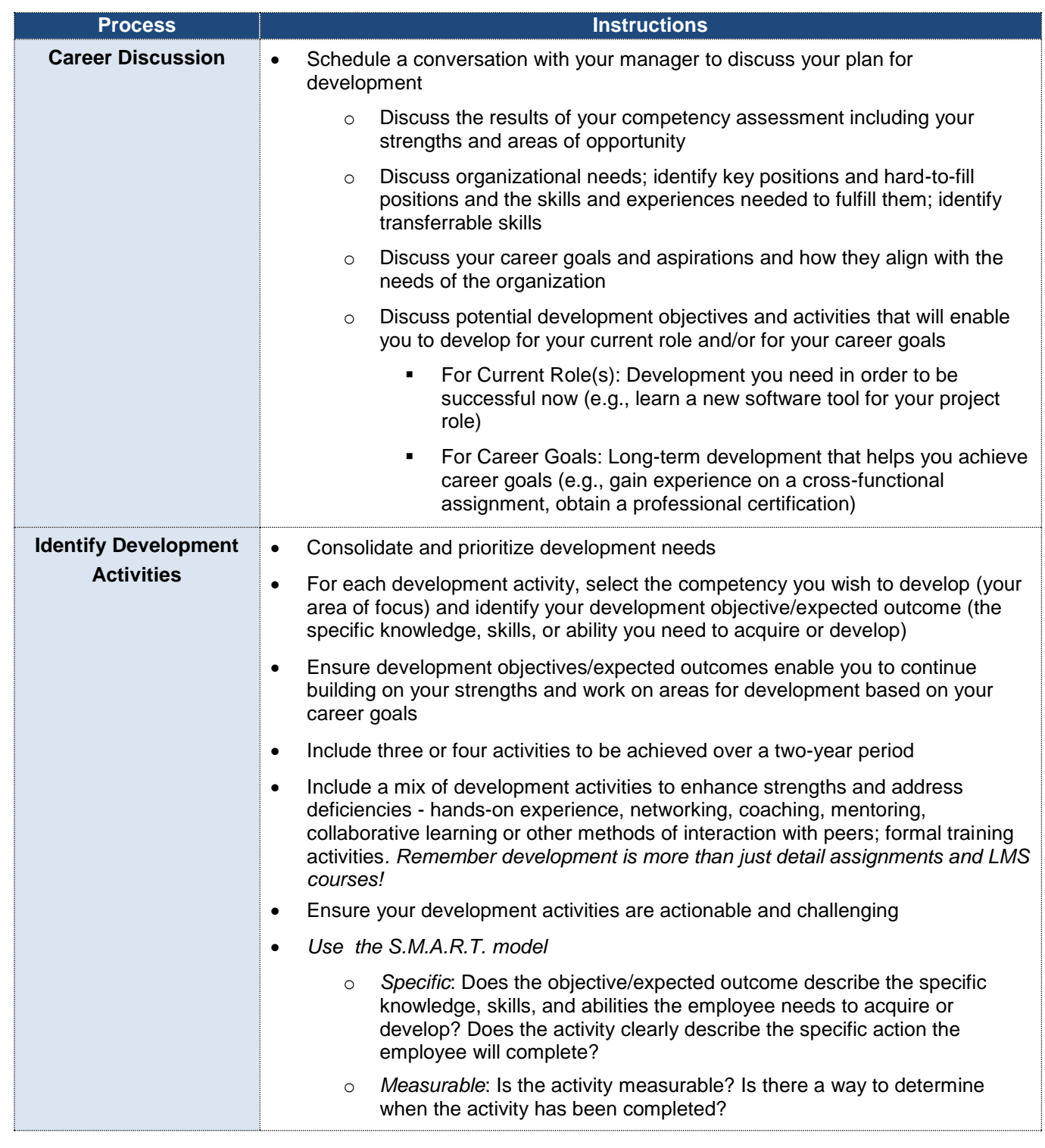

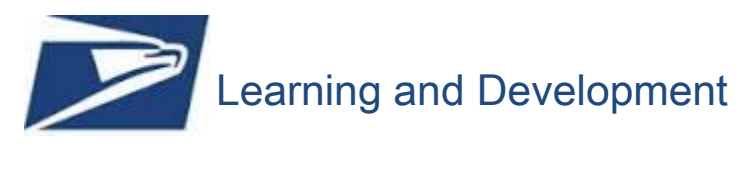

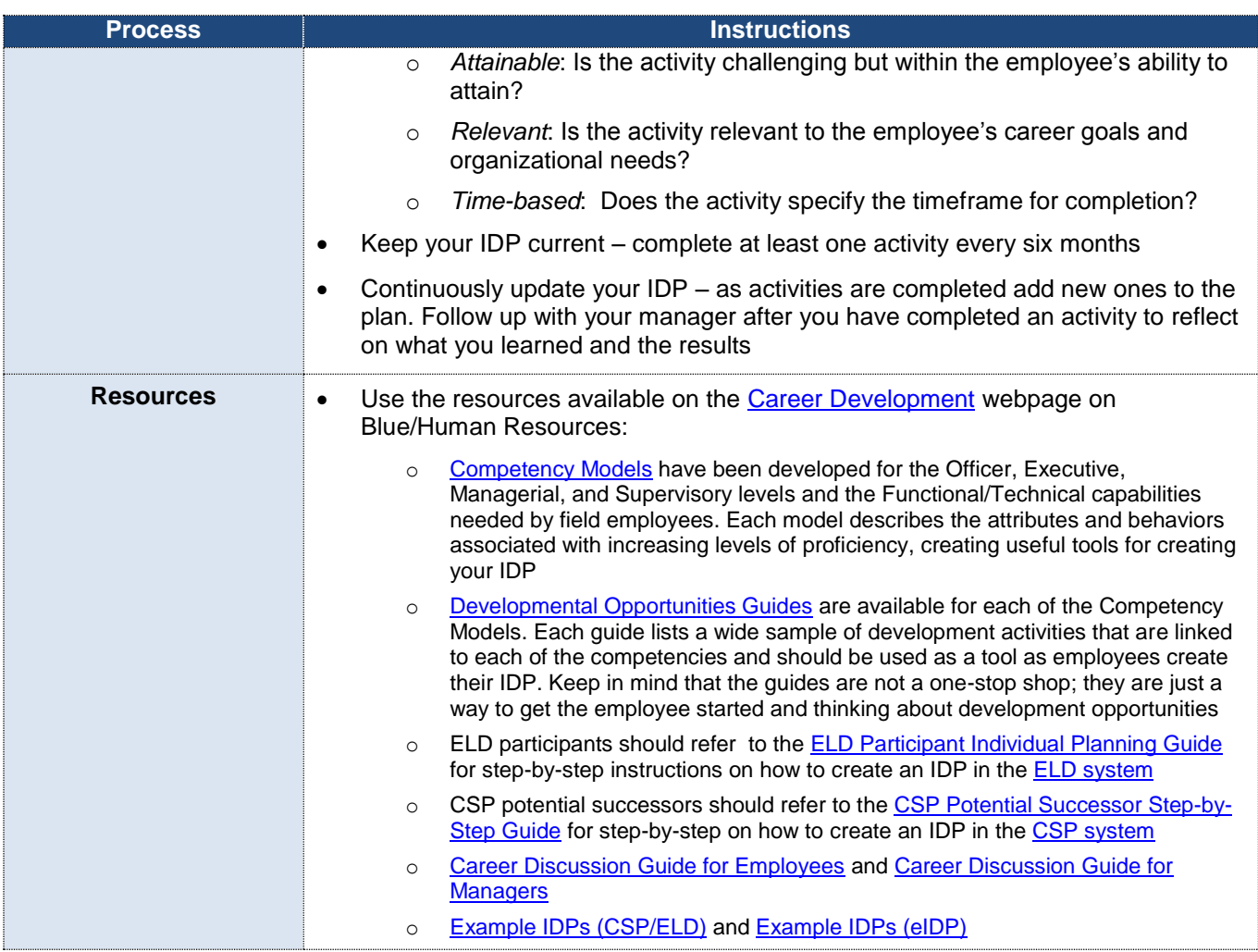